# **Linux Simple System Commands**

## **Common Commands:**

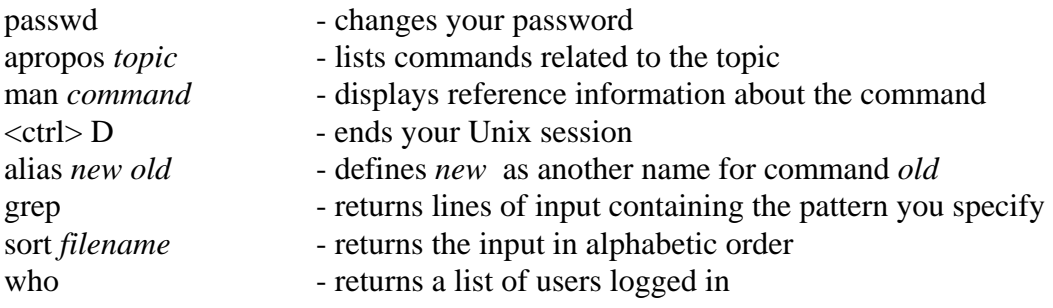

### **Files and Directories:**

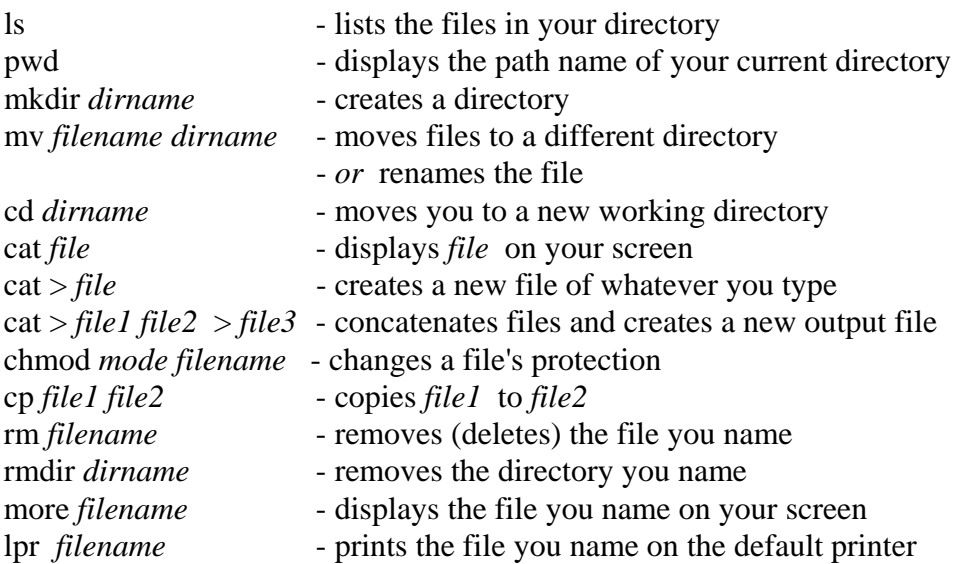

#### **Metacharacters:**

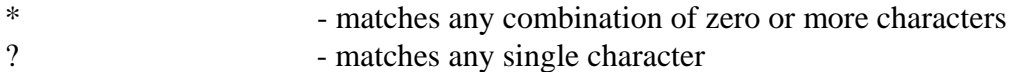

## **Pipes and Redirection:**

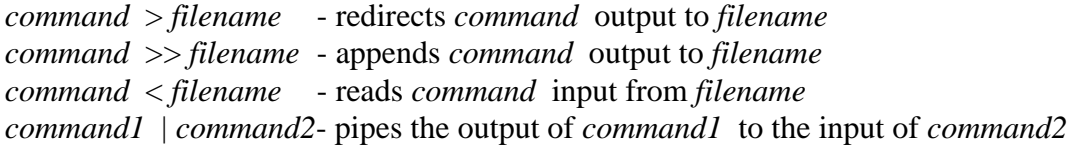

## **Repeating Commands:**

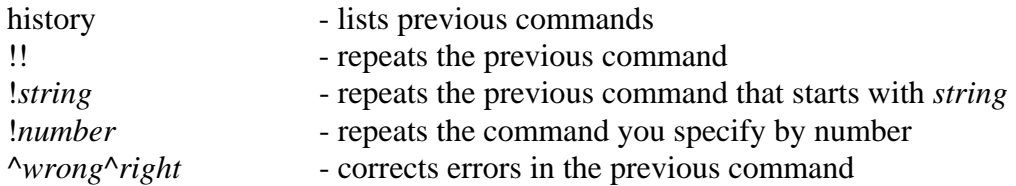

## **Controlling Processes:**

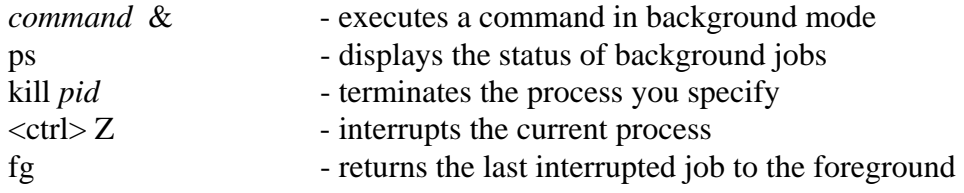